# CSS Presentation How to make things shiny? **Ptable block** first HTML **i EDTUITERER**<br>ENGLESIOPOPETTU!<br>ENGLESIOPOPETTU!<br>ENGLESIOPOPETTUITERE properties

### ble of Contents

- Text-related Properties
- Borders
- Backgrounds
	- Background color
	- Background image
	- Gradient Background
- Opacity

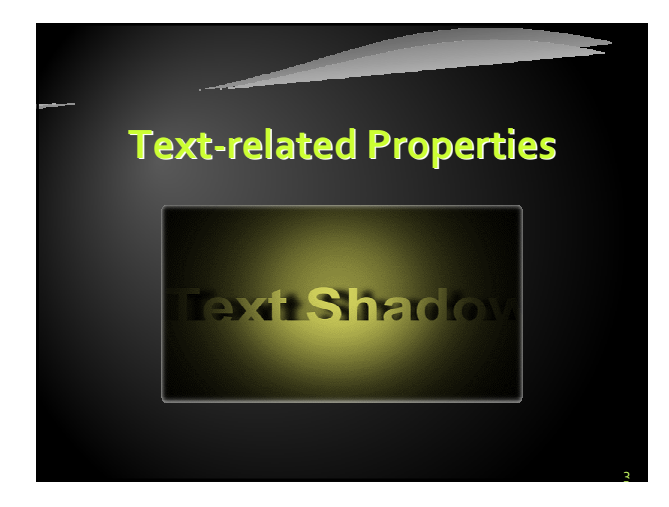

## Text-related CSS Properties

4

- $\leftarrow$  color specifies the color of the text
- font-size size of font: xx-small, x-small, small, medium, large, x-large, xx-large, smaller, larger or numeric value
- $\cdot$  font-family comma separated font names
- Example: verdana, sans-serif, etc.
- The browser loads the first one that is available
- There should always be at least one generic font
- **+ font-weight can be normal, bold, bolder,** lighter or a number in range [100 … 900]

# CSS Rules for Fonts (2)

## $\overline{\phantom{a}}$  font-style – styles the font

- Values: normal, italic, oblique
- text-decoration decorates the text
- Values: none, underline, line-trough, overline, blink
- text-align defines the alignment of text or other content
	- Values: left, right, center, justify

# Shorthand Font Property

6

#### $\overline{\text{font}}$

- Shorthand rule for setting multiple font properties at the same time

font:italic normal bold 12px/16px verdana

is equal to writing this:

font-style: italic; font-variant: normal; font-weight: bold; font-size: 12px; line-height: 16px; font-family: verdana;

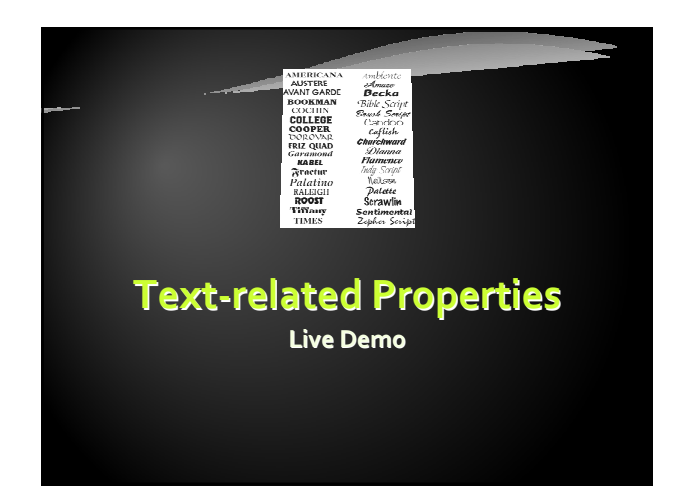

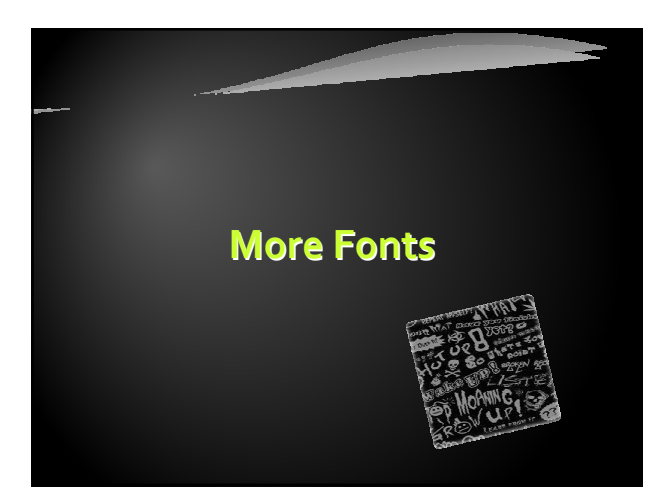

## Font Embeds

9

11

- Use @font-face to declare font
- Point to font file on server
- Call font with font-family
- Currently not supported in IE
- Use font embedding instead of images

@font-face { font-family: SketchRockwell; src: url('SketchRockwell-Bold.ttf');

} .my\_CSS3\_class {

}

- 
- font-family: SketchRockwell; font-size: 3.2em;

## Text Shadow Applies shadow to text Syntax: text-shadow: <horizontaldistance> <vertical-distance> <blur-radius> <shadow-color>; Do not alter the size of a box Some shadowed text  $\begin{picture}(20,20) \put(0,0){\dashbox{0.5}(5,0){ }} \thicklines \put(0,0){\dashbox{0.5}(5,0){ }} \thicklines \put(0,0){\dashbox{0.5}(5,0){ }} \thicklines \put(0,0){\dashbox{0.5}(5,0){ }} \thicklines \put(0,0){\dashbox{0.5}(5,0){ }} \thicklines \put(0,0){\dashbox{0.5}(5,0){ }} \thicklines \put(0,0){\dashbox{0.5}(5,0){ }} \thicklines \put(0,0){\dashbox{0.5}(5,0){ }} \thicklines \put(0,0){\dashbox{0.5}(5,$ text-shadow: 2px 2px 7px #000000;  $\overline{\mathbb{R}}$ 10

Some shadowed text

#### Text Overflow  $\rightarrow$  Specifies what should happen when text overflows the containing element Syntax: text-overflow: <value>; Possible values: Possible values: • ellipsis - Display ellipses to represent clipped - normal text This is some long text that... - clip - Default value, clips text - break-word This is some long text that wil

- Currently not supported in Firefox and IE
- Word Wrapping  $\rightarrow$  Allows long words to be able to be broken and wrap onto the next line Syntax: word-wrap: <value>; This paragraph has long words<br>thistsaveryverylongwordthatisntreal<br>and again a<br>longwordwithnospacesinit
	-

# This paragraph has long words<br>thisisaveryverylongwordthatisntre<br>allyoneword and again a<br>longwordwithnospacesinit

12

Supported in all major browsers

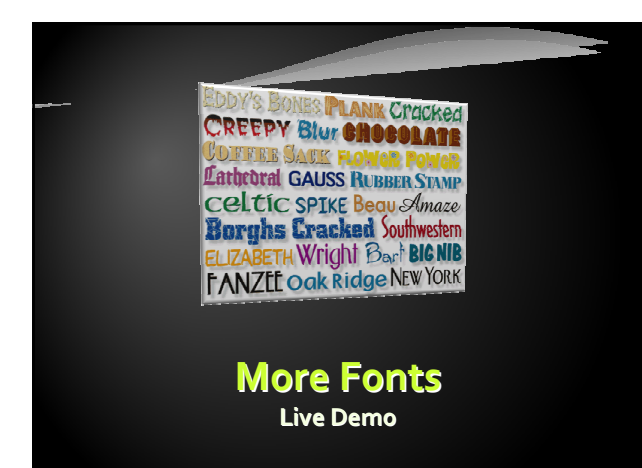

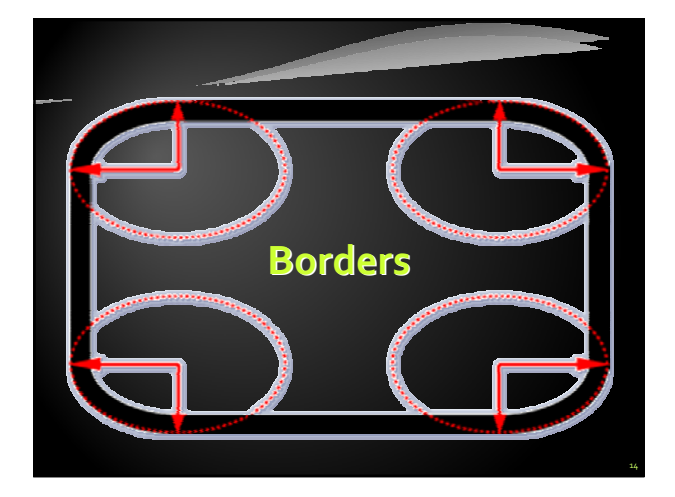

## Borders

15

- $\rightarrow$  border-width: thin, medium, thick or numerical value (e.g. 10px)
- border-color: color alias or RGB value
- border-style: none, hidden, dotted, dashed, solid, double, groove, ridge, inset, outset
- Each property can be defined separately for left, top, bottom and right
	- border-top-style, border-left-color, …

## Border Shorthand Property

16

 border: shorthand rule for setting border properties at once:

border: 1px solid red

#### is equal to writing:

border-width:1px; border-color:red; border-style:solid;

- Specify different borders for the sides via shorthand rules: border-top, border-left, border-right, border-bottom
	- border:none or border:0?

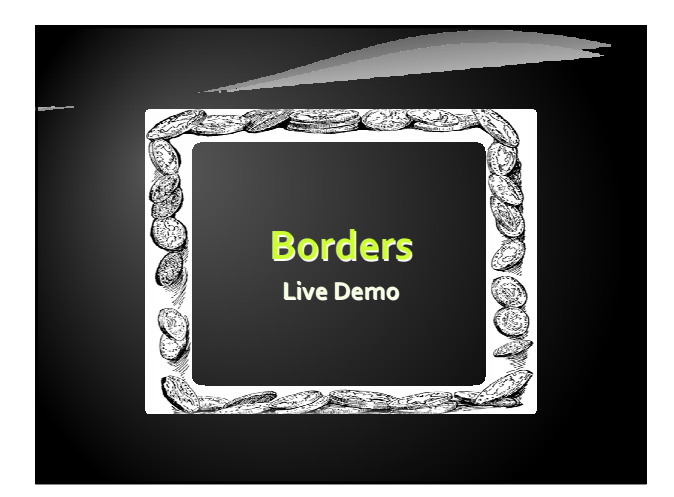

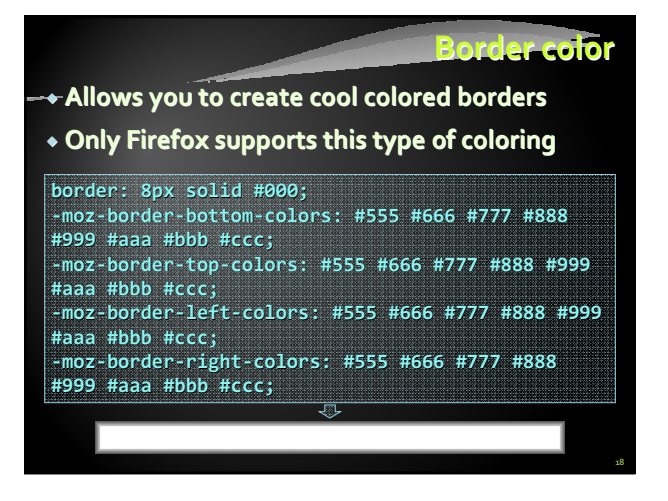

# **Box shadow**

19

- $\rightarrow$  Allows to easily implement multiple drop shadows (outer or inner) on box elements
- Specifying values for color, size, blur and offset

#### -moz-box-shadow: 10px 10px 5px #888; -webkit-box-shadow: 10px 10px 5px #888; box-shadow: 10px 10px 5px #888;

## Rounded Corners

- $\bullet$  Rounded corners are a part of CSS 3
	- Supported in all major browsers
	- Firefox, IE 9, Chrome, Opera and Safari
- Done by the border-radius property

border-radius: [<length>|<%>][<length>|<%>]?

- Three ways to define corner radius:
	- border-radius: 15px;
- border-radius: 15px 15px 15px 10px;
- border-radius: 15px 20px;

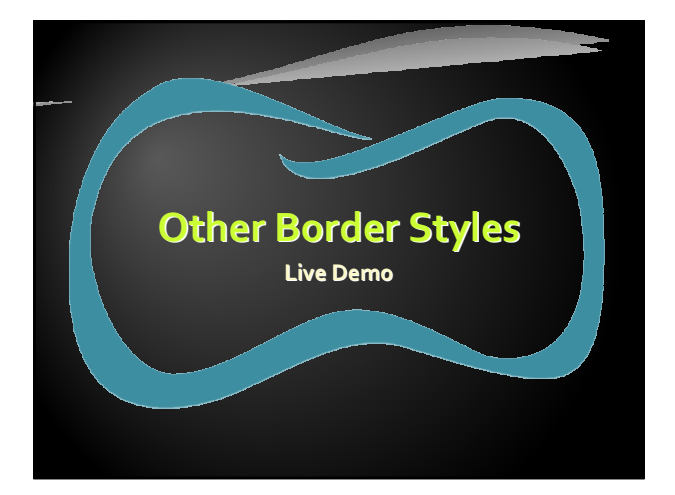

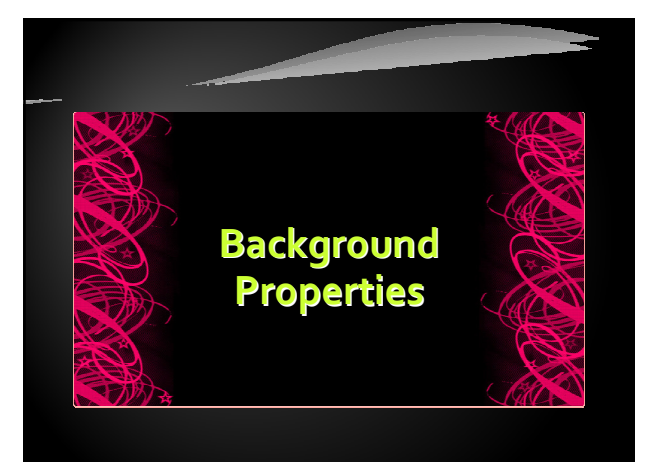

# ekgrounds

23

- $\overline{\phantom{a}}$ background-image
	- URL of image to be used as background, e.g.: background-image:url("back.gif");
- background-color
	- Using color and image and the same time
- background-repeat
	- repeat-x, repeat-y, repeat, no-repeat
- background-attachment
	- fixed / scroll

# $\mathbf{z}$

24

- $\rightarrow$  background-position: specifies vertical and horizontal position of the background image
	- Vertical position: top, center, bottom
	- Horizontal position: left, center, right
	- Both can be specified in percentage or other numerical values
	- Examples:

background-position: top left; background-position: -5px 50%;

## Background Shorthand Property

**\* background: shorthand rule for setting** background properties at the same time:

background: #FFF0C0 url("back.gif") no-repeat fixed top;

#### is equal to writing:

background-color: #FFF0C0; background-image: url("back.gif"); background-repeat: no-repeat; background-attachment: fixed; background-position: top;

- Some browsers will not apply BOTH color and image for background if using shorthand rule

## Background-image or <img>?

- $\bullet$  Background images allow you to save many image tags from the HTML
	- Leads to less code
	- More content-oriented approach
- All images that are not part of the page content (and are used only for "beautification") should be moved to the CSS

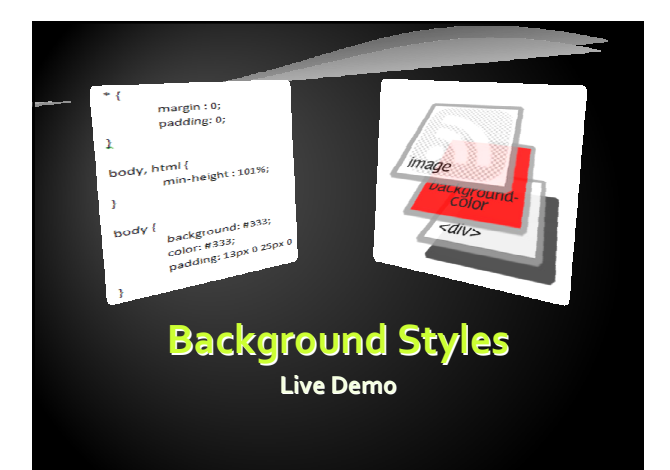

## Gradient Backgrounds

26

28

- $\rightarrow$  Gradients are smooth transitions between two or more specified colors
- Use of CSS gradients can replace images and reduce download time
	- Lots of gradient generators on the WEB
- Create a more flexible layout, and look better while zooming
- Supported in all major browsers via different keywords
- This is still an experimental feature

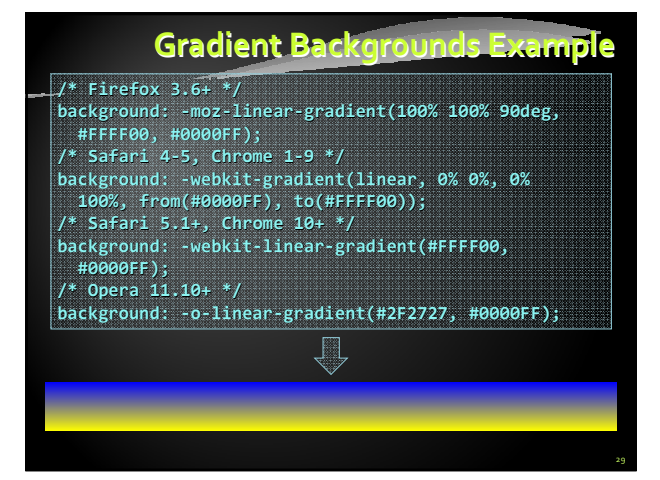

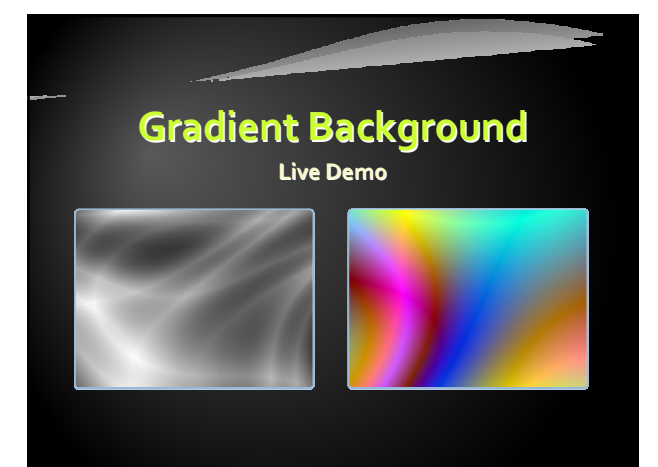

# Multiple Backgrounds

- $\rightarrow$  CSS3 allows multiple background images
- Simple comma-separated list of images
- Supported in Firefox (3.6+), Chrome (1.0/1.3+), Opera (10.5+) and Internet Explorer (9.0+)
- Comma separated list for the other properties

background-image: url(sheep.png), url(grass.png);

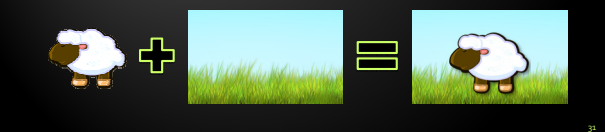

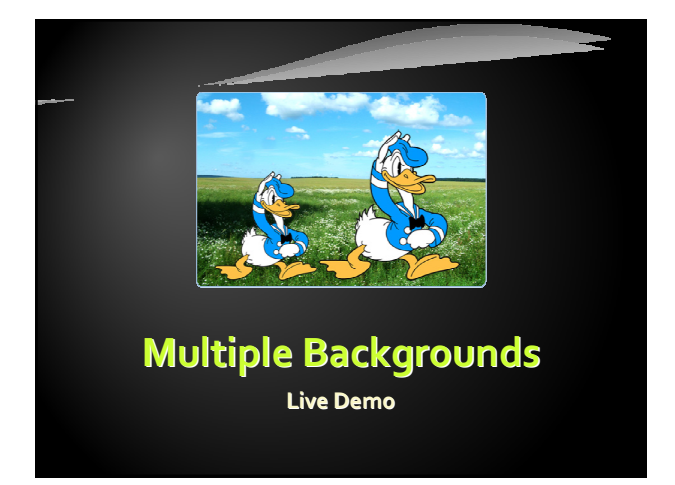

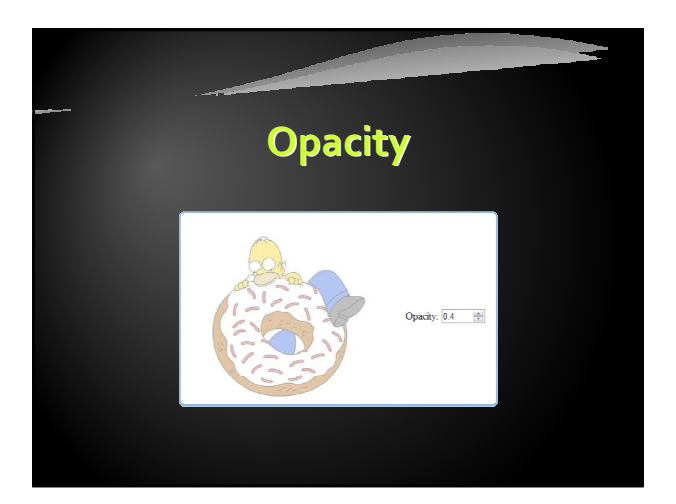

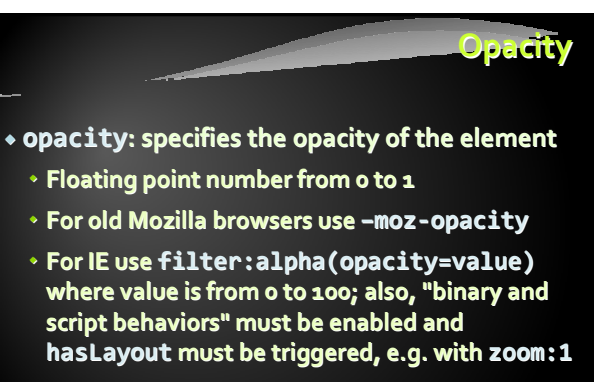

34

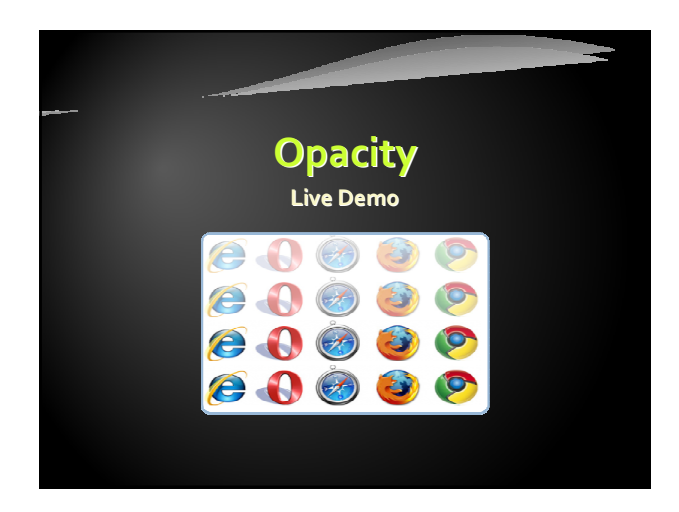